**OSv –** 

# **Optimizing the Operating System for Virtual Machines**

#### Avi Kivity, Dor Laor, Glauber Costa, Pekka Enberg, Nadav Har'El, Don Marti, Vlad Zolotarov

### Cloudius Systems

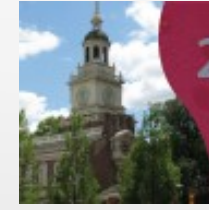

2014 USENIX **Annual Technical Conference** JUNE 19-20, 2014 · PHILADELPHIA, PA

### Problem statement

- Virtual Machines are useful and everywhere.
- A VM runs a **guest operating system.**
- Usually, guest OS is an existing general-purpose OS, e.g., Linux.

#### **Can we design a better OS specifically for VMs?**

# Goals of OS<sup>V</sup>

OS<sup>V</sup>: a new OS designed specifically for cloud Vms.

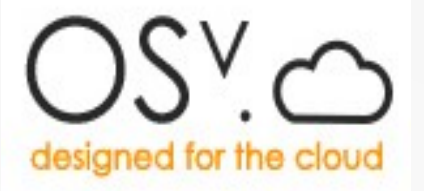

- Run existing cloud applications (Linux executables).
- Run these faster than Linux.
- Explore new APIs for even better performance.
- Use those in a common runtime environment (e.g., JVM) to also benefit unmodified applications.

# Goals of OS<sup>V</sup> (continued)

- Small image and very quick boot.
	- Starting a new VM becomes a viable alternative to reconfiguring a running one.
- Not tied to specific hypervisor or platform
	- 64-bit x86 fully working, 64-bit ARM in progress.
	- KVM, Xen, VMware, VirtualBox.
	- Amazon EC2 and Google GCE clouds.

# Goals of OS<sup>V</sup> (continued)

- Be a platform for continued research on VM OSs
	- Actively developed as **open source**. <http://osv.io/>
	- Community encourages innovation.
	- Small code base compared to Linux.
	- Modern programming language: C++11.
	- Not limited to particular hypervisor or application programming language.
	- Fully supports SMP guests.

• **Process isolation** is an important role of traditional OSs.

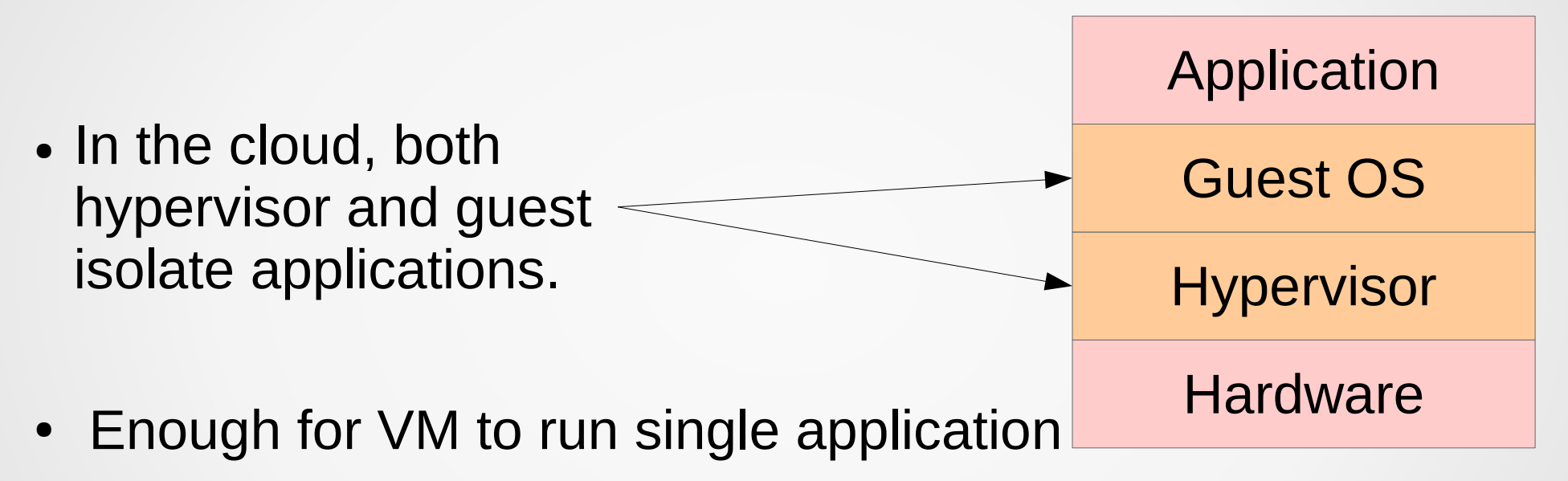

- Already common ("scale-out").
- Simpler code, eliminate isolation costs.

#### ● **Single application**

- Single process, multiple threads. Single address space.
- No protection between user-space and kernel.
- **System calls are just function calls (Library OS)**
	- $-$  OS<sup>V</sup> runs Linux shared objects by implementing an ELF dynamic linker.
	- $-$  Calls to glibc ABI are resolved to functions in the OS<sup>V</sup> kernel.
	- Even "system calls", e.g., read(), are ordinary function calls with none of the traditional system-call overheads.

#### ● **Linux compatibility**

- $-$  To run existing applications, OS<sup>V</sup> implements most of the Linux/Glibc ABI.
- Some functions like fork() and exec() are not provided, as they do not fit OSv's single-application model.

#### ● **No spin-locks**

- Spin-locks are notorious for VM OSs cause **lock holders preemption** problem.
- Often worked around by para-virtual locks.
- OSv avoids spin-locks **entirely**.
	- Most kernel work is done in threads, which can use a sleeping mutex.
	- Mutex implemention not using a spin-lock.
	- The scheduler uses lock-free algorithms.

#### ● **Network channels**

- Network stack redesign proposed by Van Jacobson in 2006.
- Reduce locks, lock contention and cache-line bounces.
- Typical network stack:
	- Interrupt thread processes packets, executes TCP protocol, writes to buffer.
	- Application thread reads from this buffer.
- Network channels:
	- Interrupt collects packets in lock-free "channels".
	- TCP protocol executed by application thread on read().

- The core of OSv is new code
	- Loader, Dynamic linker, Memory management, Thread scheduler, Synchronization (e.g., mutex, RCU)
	- Virtual hardware drivers:
		- PC hardware commonly emulated by hypervisors (Keyboard, VGA, IDE, HPET, etc.)
		- Paravirtual network, disk, and clock drivers (virtio, vmxnet3, pvscsi, etc.)
- Reused existing open-source code when appropriate:
	- C library headers and some functions from **Musl-libc.**
	- The ZFS filesystem from **FreeBSD**.
	- Network stack initially imported from **FreeBSD**.

### Beyond the Linux API

- OS<sup>V</sup> lowers the overhead of the Posix APIs.
- Some remaining overheads inherent in Posix API. E.g.,
	- read() copies data into "userspace" buffer.
	- Operations on socket lock it, as same socket can be accessed from multiple threads.
- Can we improve performance further with new APIs?

### Beyond the Linux API - examples

- Zero-copy lock-less network APIs
- Direct-access to page tables
- Shrinker API: dynamic division of all of available memory.
	- JVM Balloon automatically size JVM heap to available memory, on unmodified JVM.

Biggest obstacle to new APIs is adoption

- Can start with modifying runtime environment (JVM).
- All unmodified JVM applications would benefit.

## Evaluation

- Compared OS<sup>V</sup> guest to Fedora 20 guest w/o firewall.
- On KVM host.
- See full details in the paper.

## Macro benchmarks

- **Memcached.** UDP. Single-vCPU guest, loaded with memaslap (90% get, 10% set)
	- OSv throughput 22% better than Linux.
- Memcached reimplemented with packet-filtering API
	- OSv throughput 290% better than baseline.
- **SPECjvm2008.** Suite of CPU/memory intensive Java workloads. Little use of OS services.
	- Can't expect much improvement. Got **0.5%**.
	- Good correctness test (diverse, checks results).

## Micro benchmarks

- **Netperf** measure network stack performance.
	- TCP single-stream thoughput: 24% improvement.
	- UDP and TCP r/r latency: 37%-47% reduction.
- **Context switch** two threads, alternate waking each other with pthreads condition variable.
	- 3-10 times faster than in Linux.
	- As little as 328 ns when two threads on same CPU.
- **JVM Balloon** microbenchmark where large heap and large page cache are needed, but not at the same time.
	- Osv 35% faster than Linux.

### Latest unofficial results

- Experimental, non-release, code...
- Need more verification...
	- Cassandra stress test, READ, 4 vcpu, 4 GB ram
		- OSv 34% better
	- Tomcat, servlet sending fixed response, 128 concurrent HTTP connections, measure throughput. 4 vcpus, 3GB
		- $\cdot$  OSv 41% better.

## Thank you!

- Come visit us at <http://osv.io/>
	- Github source repository
	- Mailing list
	- Twitter, @CloudiusSystems, #Osv.
- We invite you to join the OS<sup>V</sup> open-source project!